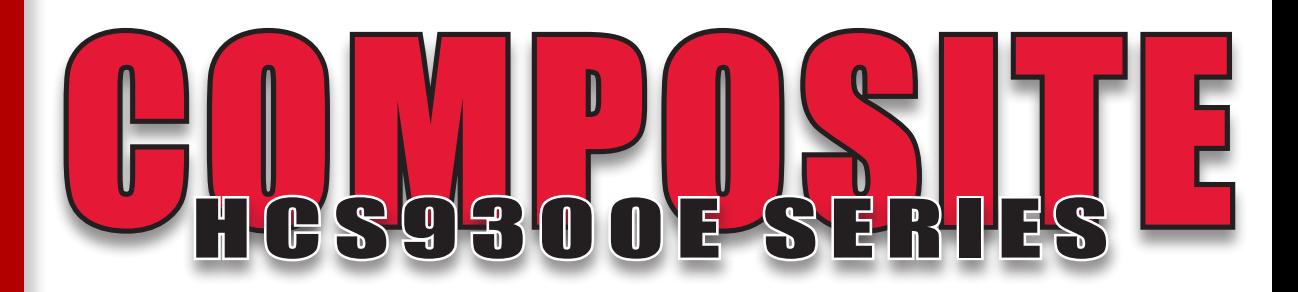

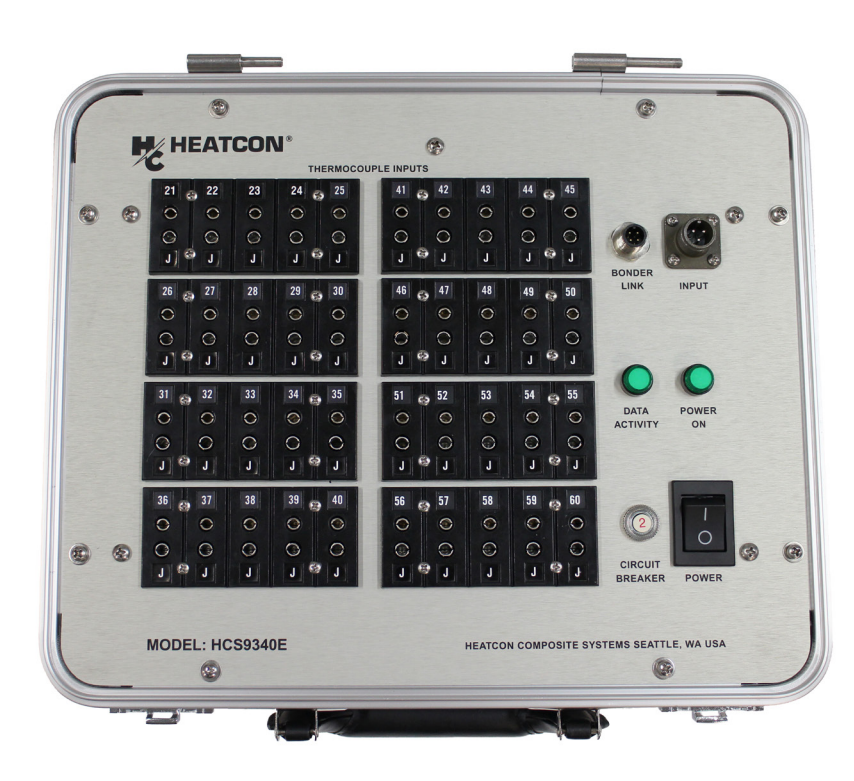

*Model: HCS9340E*

The HCS9300E Series Thermocouple Expansion Unit is a device that expands the thermocouple channels from the 20 inputs available on the HCS9200B Hot Bonder to 40 or 60 inputs total.

Increasing thermocouple channels in the HCS9200B Hot Bonder significantly expands the capability of heat controlling and monitoring across complex and/or large aircraft structure surfaces.

Select from two models available in this series:

HCS9320E - 20 TC Expansion Unit

HCS9340E - 40 TC Expansion Unit

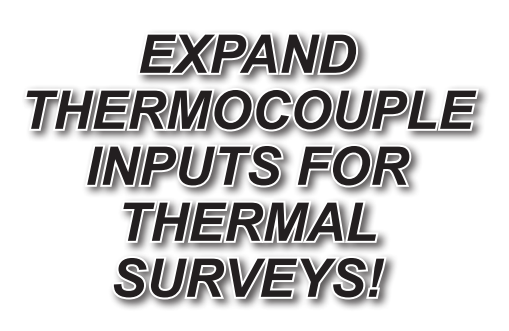

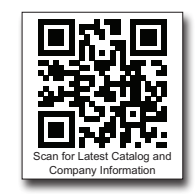

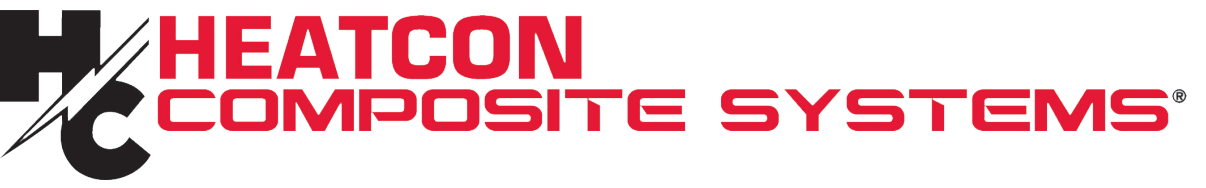

EN EN EN EN

# *Specifications and Features*

## **SPECIFICATIONS**

Weight: 8.75lbs (4kg)

Dimensions: 13in x 10.5in x 5.75in (330mm x 267mm x 146mm)

Interface/Display: Requires HEATCON Hot Bonder

Thermocouple Jack Options: 20 or 40

Power: 90-264VAC (47-63Hz), 2 Amps

Connectivity: HEATCON Serial Data Cable

Operating Environment: 32-122°F, 0-93% Humidity

Temperature Range (Type J): Ambient to 1,400°F

Temperature Range (Type K): Ambient to 2,000°F

Temperature Accuracy: +/- 1°F

Temperature Resolution: 1°F

#### **FEATURES**

Allows for an additional 20 or 40 thermocouple inputs

Available for Type J or Type K thermocouples

Cure data recorded/stored on connected hot bonder

Data activity light indicates proper connection

Internally stored calibration data with serial number

HEATCON hot bonder Rev 18 (or later) required

### **ACCESSORIES INCLUDED**

Input Power Cable

Serial Data Cable

Thermocouples (quantity depends on model)

#### Operations Manual

**NOTES**

Compatible HEATCON hot bonder required for operation

Compatible with HCS2051-01 Calibration Kit

## **APPLICATIONS USED WITH THE HCS9300E:**

- Thermal survey
- • Complex composite repair
- • Large, single zone repair
- • Expand control and monitoring of thermocouple channels
- Data logging applications that require more than the 20 thermocouples

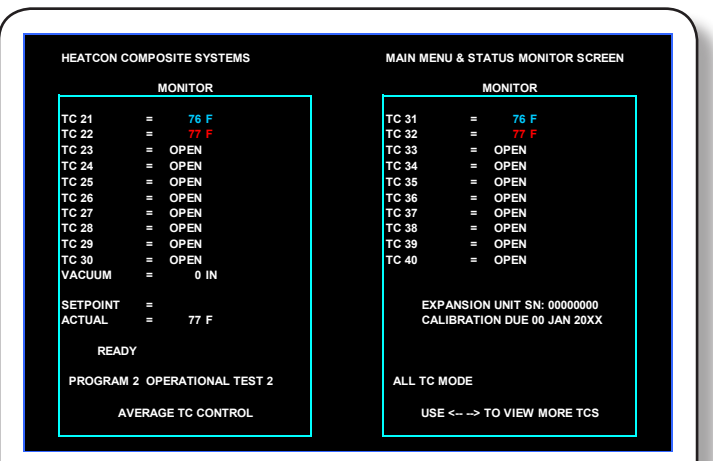

Screenshot demonstrates the interface display of an HCS9200B Dual Zone Hot Bonder connected to a HCS9300E Expansion Unit. Sensors from the expansion unit start with number TC21. Sensors TC1 through TC20 are assigned to the hot bonder's existing thermocouple inputs.

Expand thermocouple channels on the HCS9200B Dual Zone Hot Bonder with the HCS9300E Series

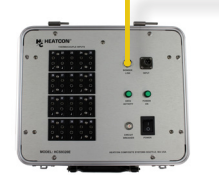

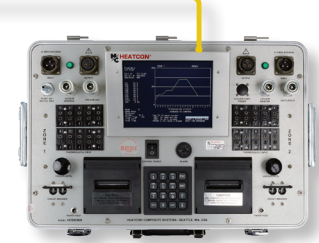

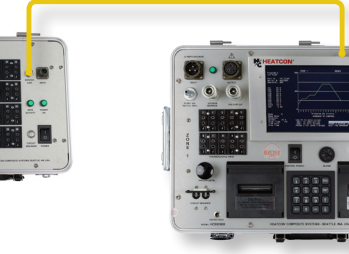

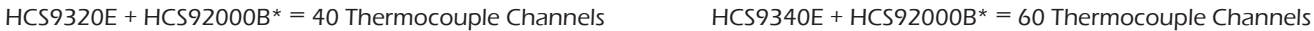

**WWW.HEATCON.COM**

**UNITED STATES • UNITED KINGDOM • ASIA**

\*Model HCS92000B Dual Zone Hot Bonder with Rev 18 (or later) software is required to operate the HCS9300E Thermocouple Expansion Units. HCS9200B sold separately.

 **480 Andover Park East • Seattle, WA 98188 Phone: 206.575.1333 • Fax: 206.575.0856 Email: info@heatcon.com FN: HCS9300E\_201710**